# **MOOVIC** Buslinie 253 Fahrpläne & Netzkarten

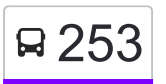

# R 253 Gaggenau Bahnhof [Hol Dir Die App](https://moovitapp.com/index/api/onelink/3986059930?pid=Web_SEO_Lines-PDF&c=Footer_Button&is_retargeting=true&af_inactivity_window=30&af_click_lookback=7d&af_reengagement_window=7d&GACP=v%3D2%26tid%3DG-27FWN98RX2%26cid%3DGACP_PARAM_CLIENT_ID%26en%3Dinstall%26ep.category%3Doffline%26ep.additional_data%3DGACP_PARAM_USER_AGENT%26ep.page_language%3Dde%26ep.property%3DSEO%26ep.seo_type%3DLines%26ep.country_name%3DDeutschland%26ep.metro_name%3DStuttgart&af_sub4=SEO_other&af_sub8=%2Findex%2Fde%2Fline-pdf-Baden_W%25C3%25BCrttemberg-3727-3754760-155627717&af_sub9=View&af_sub1=3727&af_sub7=3727&deep_link_sub1=3727&deep_link_value=moovit%3A%2F%2Fline%3Fpartner_id%3Dseo%26lgi%3D155627717%26add_fav%3D1&af_ad=SEO_other_253_Gaggenau%20Bahnhof_Stuttgart_View&deep_link_sub2=SEO_other_253_Gaggenau%20Bahnhof_Stuttgart_View)

(1) Gaggenau Bahnhof: 04:37 - 23:37(2) Moosbronn Kirche: 00:01(3) Moosbronn Kirche: 21:26(4) Völkersbach Dreschhalle: 07:01 - 21:01

Verwende Moovit, um die nächste Station der Buslinie 253 zu finden und um zu erfahren wann die nächste Buslinie 253 kommt.

#### **Richtung: Gaggenau Bahnhof**

17 Haltestellen [LINIENPLAN ANZEIGEN](https://moovitapp.com/baden_w%C3%BCrttemberg-3727/lines/253/155627717/7141103/de?ref=2&poiType=line&customerId=4908&af_sub8=%2Findex%2Fde%2Fline-pdf-Baden_W%25C3%25BCrttemberg-3727-3754760-155627717&utm_source=line_pdf&utm_medium=organic&utm_term=Gaggenau%20Bahnhof)

Völkersbach Dreschhalle

Völkersbach Lamm

Völkersbach Post

Völkersbach Brunnen

Völkersbach Schwarzwaldstr.

Freiolsheim Rathaus

Freiolsheim Post

Freiolsheim Waldparkplatz

Moosbronn Kirche

Freiolsheim Friedhof

Freiolsheim Mayersbild

Michelbach Moosbronner Str.

Michelbach Kirche

Michelbach Wiesental

Gaggenau Waldfriedhof

Gaggenau Michelbacher Straße

Gaggenau Bahnhof

#### **Richtung: Moosbronn Kirche**

15 Haltestellen [LINIENPLAN ANZEIGEN](https://moovitapp.com/baden_w%C3%BCrttemberg-3727/lines/253/155627717/7141842/de?ref=2&poiType=line&customerId=4908&af_sub8=%2Findex%2Fde%2Fline-pdf-Baden_W%25C3%25BCrttemberg-3727-3754760-155627717&utm_source=line_pdf&utm_medium=organic&utm_term=Gaggenau%20Bahnhof)

### **Buslinie 253 Fahrpläne**

Abfahrzeiten in Richtung Gaggenau Bahnhof

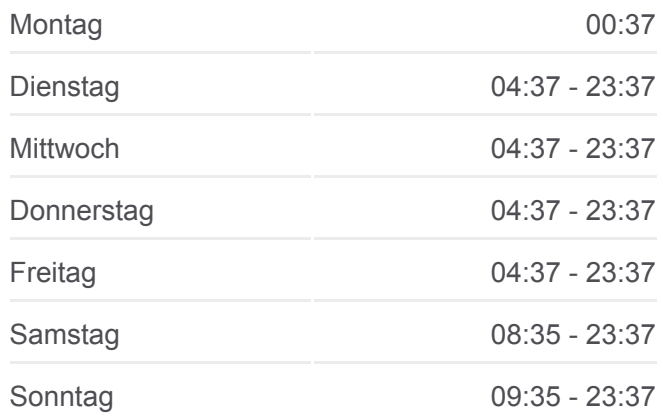

**Buslinie 253 Info Richtung:** Gaggenau Bahnhof **Stationen:** 17 **Fahrtdauer:** 22 Min **Linien Informationen:**

### **[Buslinie 253 Karte](https://moovitapp.com/baden_w%C3%BCrttemberg-3727/lines/253/155627717/7141103/de?ref=2&poiType=line&customerId=4908&af_sub8=%2Findex%2Fde%2Fline-pdf-Baden_W%25C3%25BCrttemberg-3727-3754760-155627717&utm_source=line_pdf&utm_medium=organic&utm_term=Gaggenau%20Bahnhof)**

**Buslinie 253 Fahrpläne** Abfahrzeiten in Richtung Moosbronn Kirche

Montag 00:01

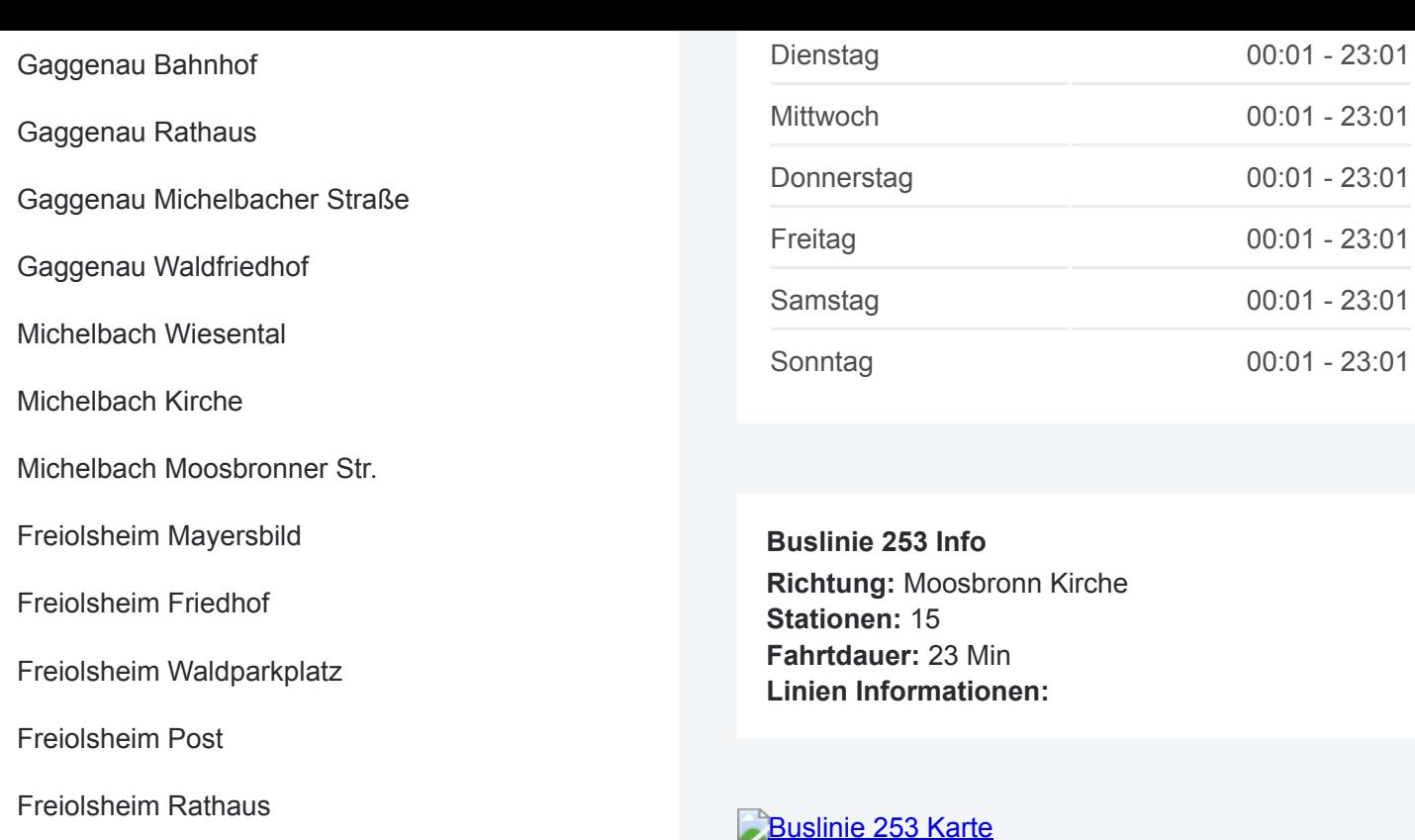

Freiolsheim Post

Freiolsheim Waldparkplatz

Moosbronn Kirche

# **Richtung: Moosbronn Kirche**

9 Haltestellen [LINIENPLAN ANZEIGEN](https://moovitapp.com/baden_w%C3%BCrttemberg-3727/lines/253/155627717/7141916/de?ref=2&poiType=line&customerId=4908&af_sub8=%2Findex%2Fde%2Fline-pdf-Baden_W%25C3%25BCrttemberg-3727-3754760-155627717&utm_source=line_pdf&utm_medium=organic&utm_term=Gaggenau%20Bahnhof)

Völkersbach Dreschhalle

Völkersbach Lamm

Völkersbach Post

Völkersbach Brunnen

Völkersbach Schwarzwaldstr.

Freiolsheim Rathaus

Freiolsheim Post

Freiolsheim Waldparkplatz

Moosbronn Kirche

# **Buslinie 253 Fahrpläne** Abfahrzeiten in Richtung Moosbronn Kirche

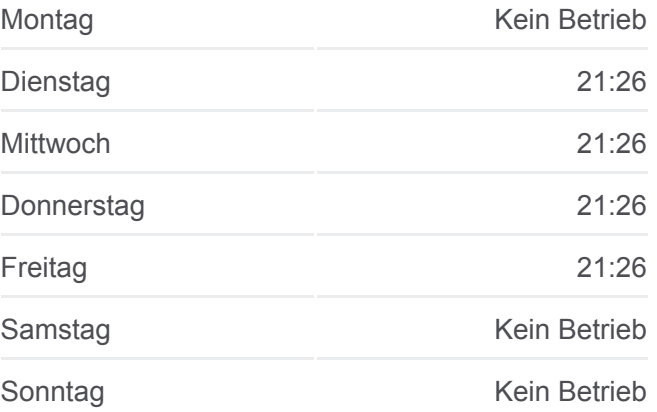

**Buslinie 253 Info Richtung:** Moosbronn Kirche **Stationen:** 9 **Fahrtdauer:** 12 Min **Linien Informationen:**

# [Buslinie 253 Karte](https://moovitapp.com/baden_w%C3%BCrttemberg-3727/lines/253/155627717/7141916/de?ref=2&poiType=line&customerId=4908&af_sub8=%2Findex%2Fde%2Fline-pdf-Baden_W%25C3%25BCrttemberg-3727-3754760-155627717&utm_source=line_pdf&utm_medium=organic&utm_term=Gaggenau%20Bahnhof)

# **Richtung: Völkersbach Dreschhalle Buslinie 253 Fahrpläne**

## 15 Haltestellen [LINIENPLAN ANZEIGEN](https://moovitapp.com/baden_w%C3%BCrttemberg-3727/lines/253/155627717/7140944/de?ref=2&poiType=line&customerId=4908&af_sub8=%2Findex%2Fde%2Fline-pdf-Baden_W%25C3%25BCrttemberg-3727-3754760-155627717&utm_source=line_pdf&utm_medium=organic&utm_term=Gaggenau%20Bahnhof)

Gaggenau Bahnhof

Gaggenau Rathaus

Gaggenau Michelbacher Straße

Gaggenau Waldfriedhof

Michelbach Wiesental

Michelbach Kirche

Michelbach Moosbronner Str.

Freiolsheim Mayersbild

Freiolsheim Friedhof

Moosbronn Kirche

Freiolsheim Waldparkplatz

Freiolsheim Post

Freiolsheim Rathaus

Völkersbach Schwarzwaldstr.

Völkersbach Dreschhalle

Abfahrzeiten in Richtung Völkersbach Dreschhalle

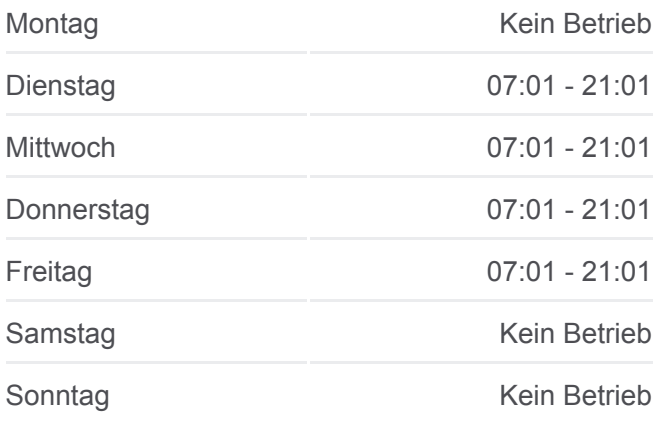

**Buslinie 253 Info Richtung:** Völkersbach Dreschhalle **Stationen:** 15 **Fahrtdauer:** 25 Min

**Linien Informationen:**

[Buslinie 253 Karte](https://moovitapp.com/baden_w%C3%BCrttemberg-3727/lines/253/155627717/7140944/de?ref=2&poiType=line&customerId=4908&af_sub8=%2Findex%2Fde%2Fline-pdf-Baden_W%25C3%25BCrttemberg-3727-3754760-155627717&utm_source=line_pdf&utm_medium=organic&utm_term=Gaggenau%20Bahnhof)

Buslinie 253 Offline Fahrpläne und Netzkarten stehen auf moovitapp.com zur Verfügung. Verwende den [Moovit App,](https://moovitapp.com/baden_w%C3%BCrttemberg-3727/lines/253/155627717/7141103/de?ref=2&poiType=line&customerId=4908&af_sub8=%2Findex%2Fde%2Fline-pdf-Baden_W%25C3%25BCrttemberg-3727-3754760-155627717&utm_source=line_pdf&utm_medium=organic&utm_term=Gaggenau%20Bahnhof) um Live Bus Abfahrten, Zugfahrpläne oder U-Bahn Fahrplanzeiten zu sehen, sowie Schritt für Schritt Wegangaben für alle öffentlichen Verkehrsmittel in Stuttgart zu erhalten.

[Über Moovit](https://moovit.com/about-us/?utm_source=line_pdf&utm_medium=organic&utm_term=Gaggenau%20Bahnhof) · [MaaS Lösungen](https://moovit.com/maas-solutions/?utm_source=line_pdf&utm_medium=organic&utm_term=Gaggenau%20Bahnhof) · [Unterstützte Länder](https://moovitapp.com/index/de/%C3%96PNV-countries?utm_source=line_pdf&utm_medium=organic&utm_term=Gaggenau%20Bahnhof) · **[Mooviter Community](https://editor.moovitapp.com/web/community?campaign=line_pdf&utm_source=line_pdf&utm_medium=organic&utm_term=Gaggenau%20Bahnhof&lang=de)** 

© 2024 Moovit - Alle Rechte vorbehalten

## **Siehe Live Ankunftszeiten**

Web App App Store Coogle Play